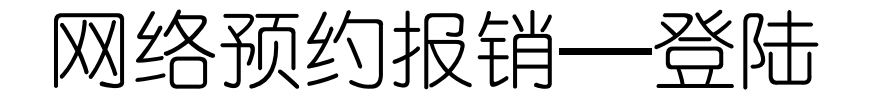

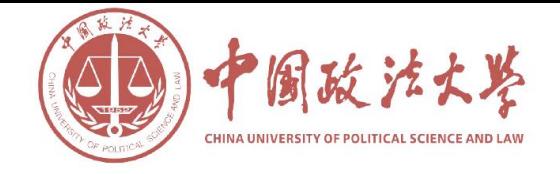

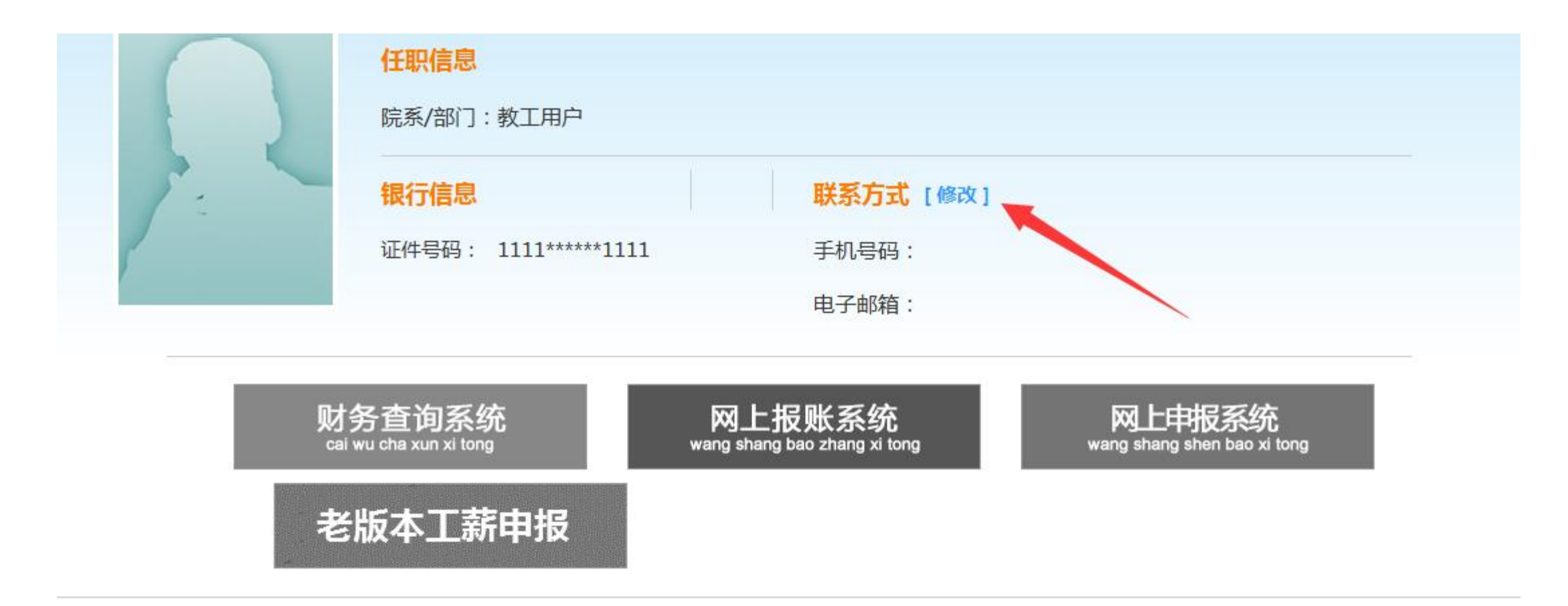

©2013 中国政法大学财务处

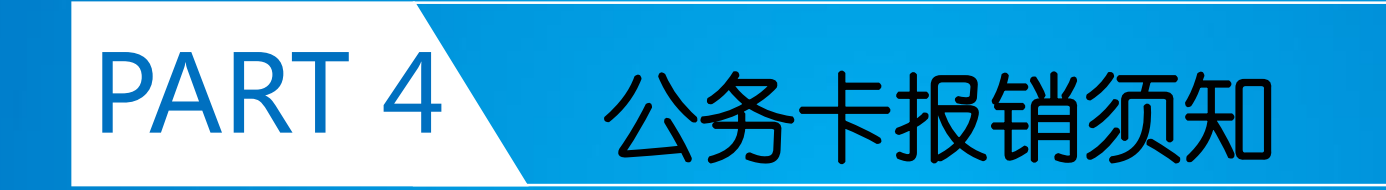

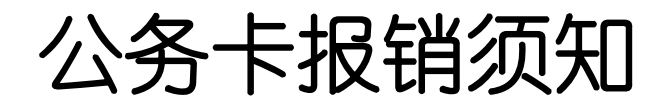

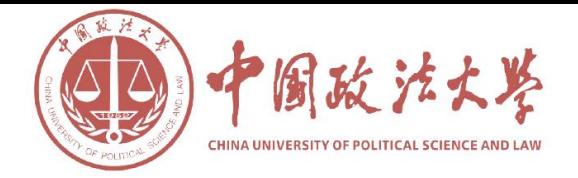

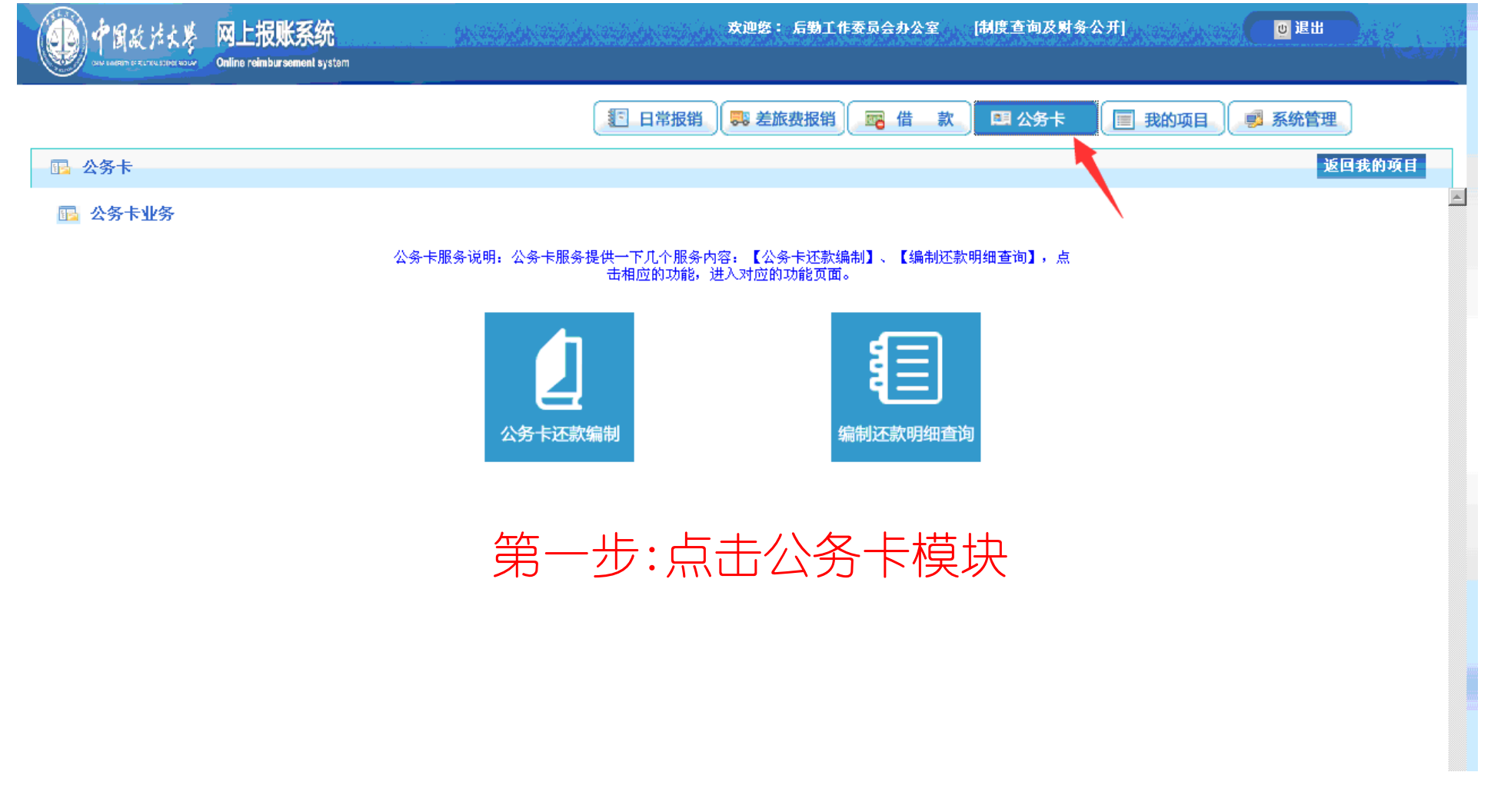

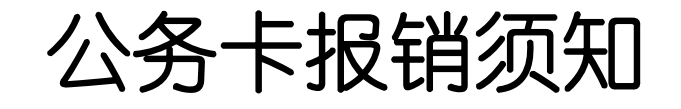

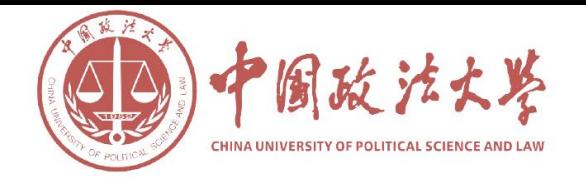

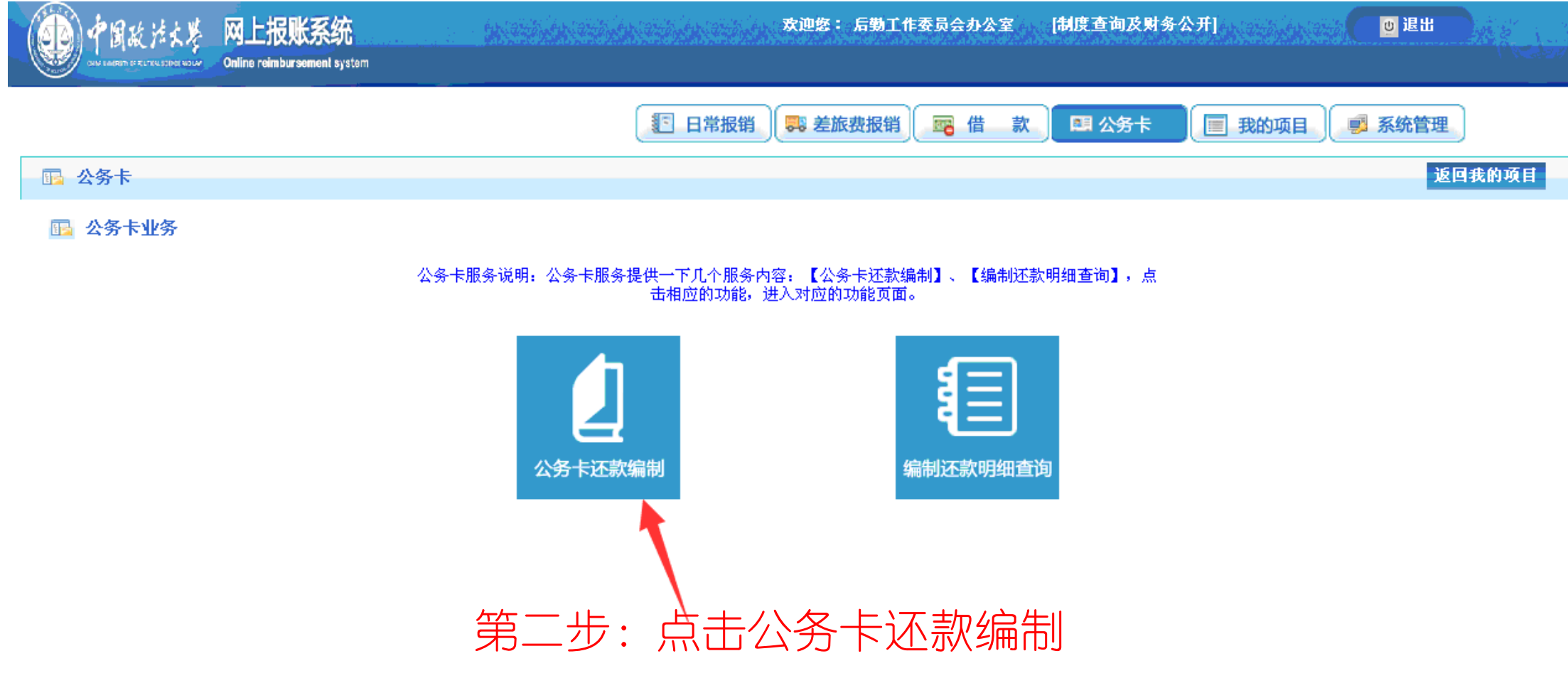

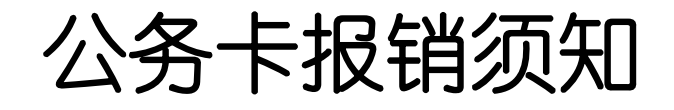

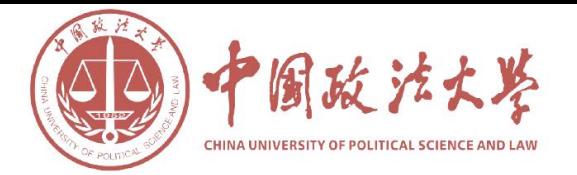

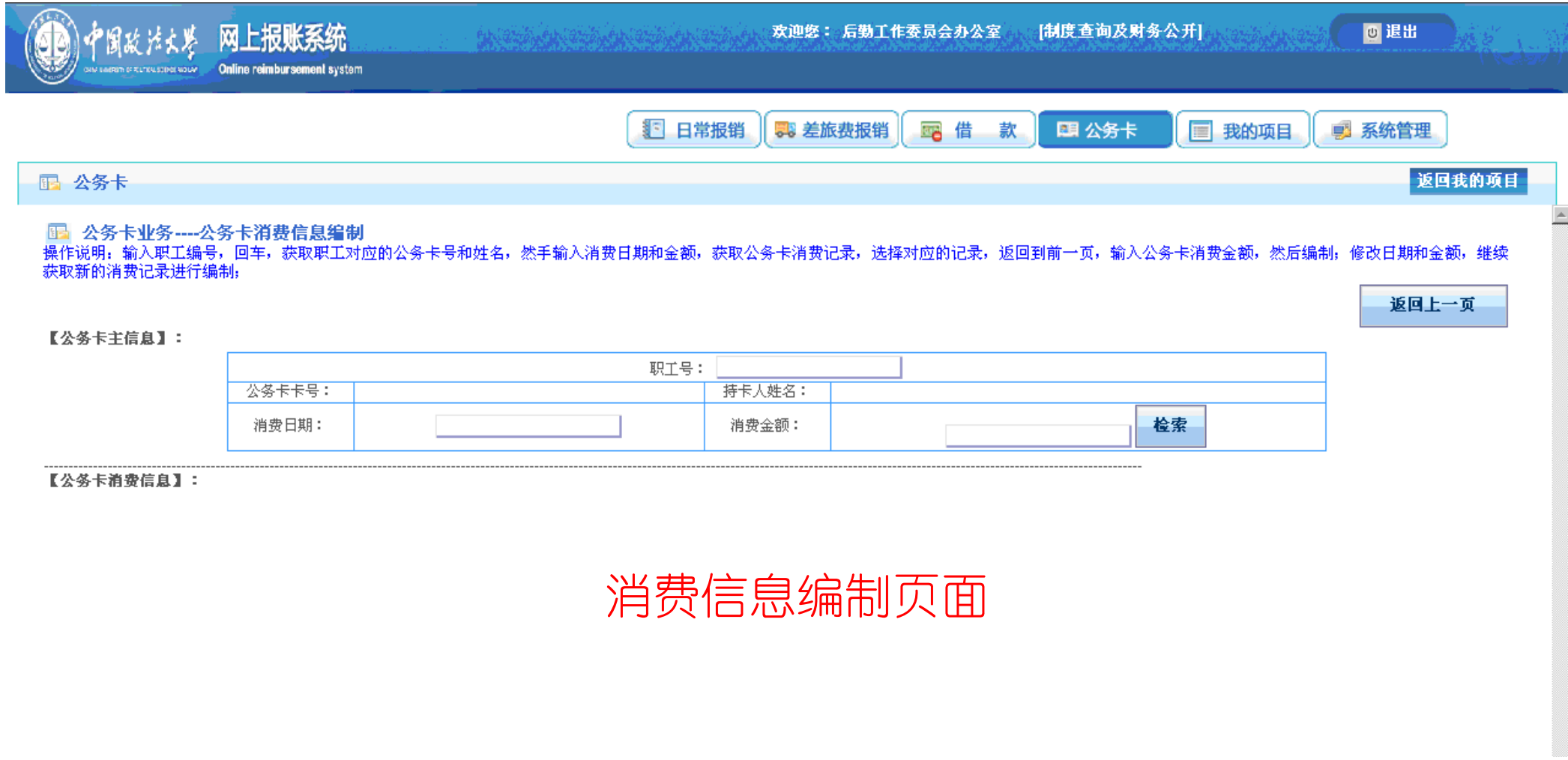

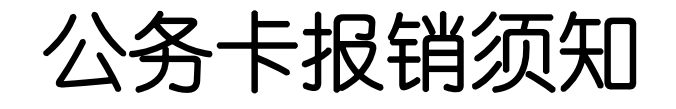

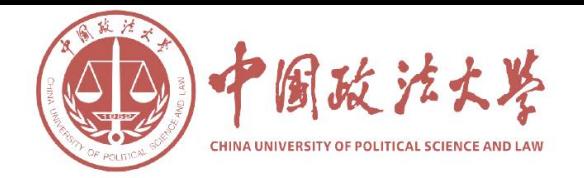

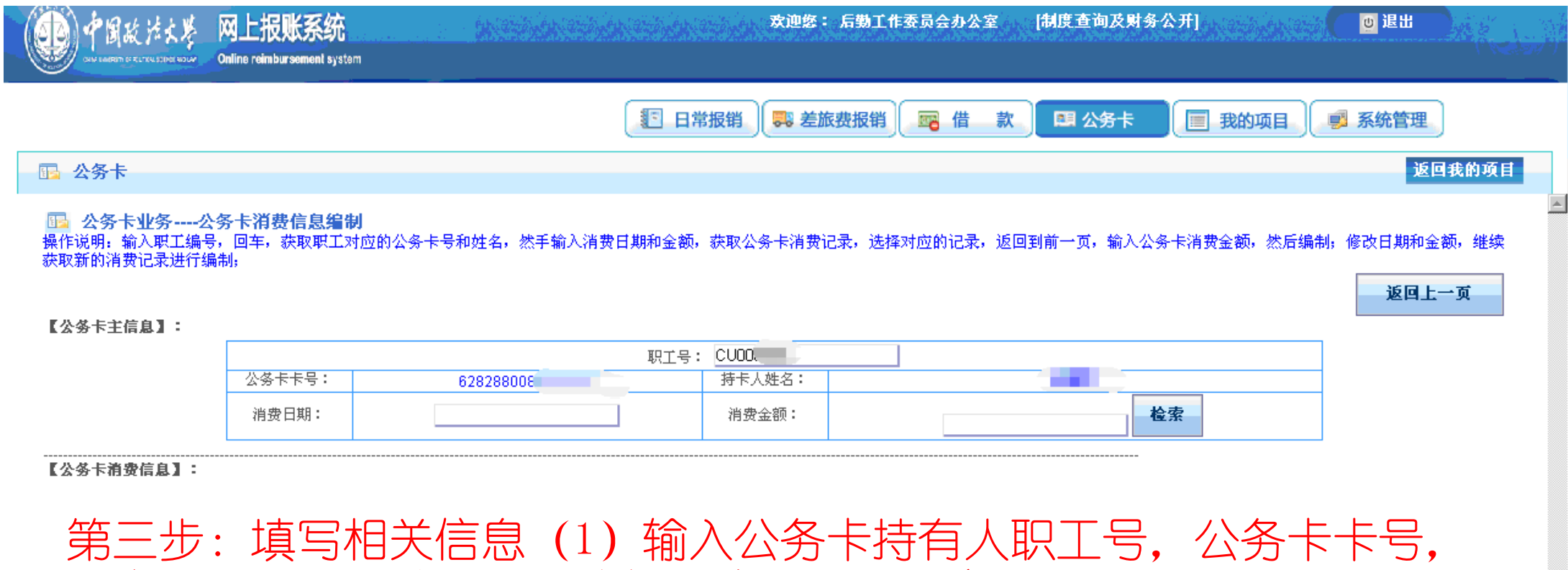

持卡人姓名会自动显示,请仔细核对是否正确;

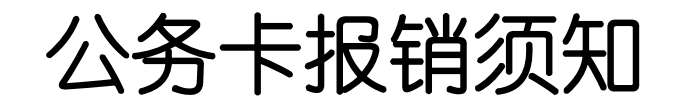

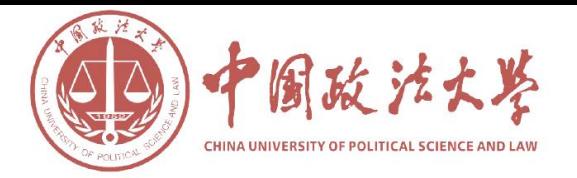

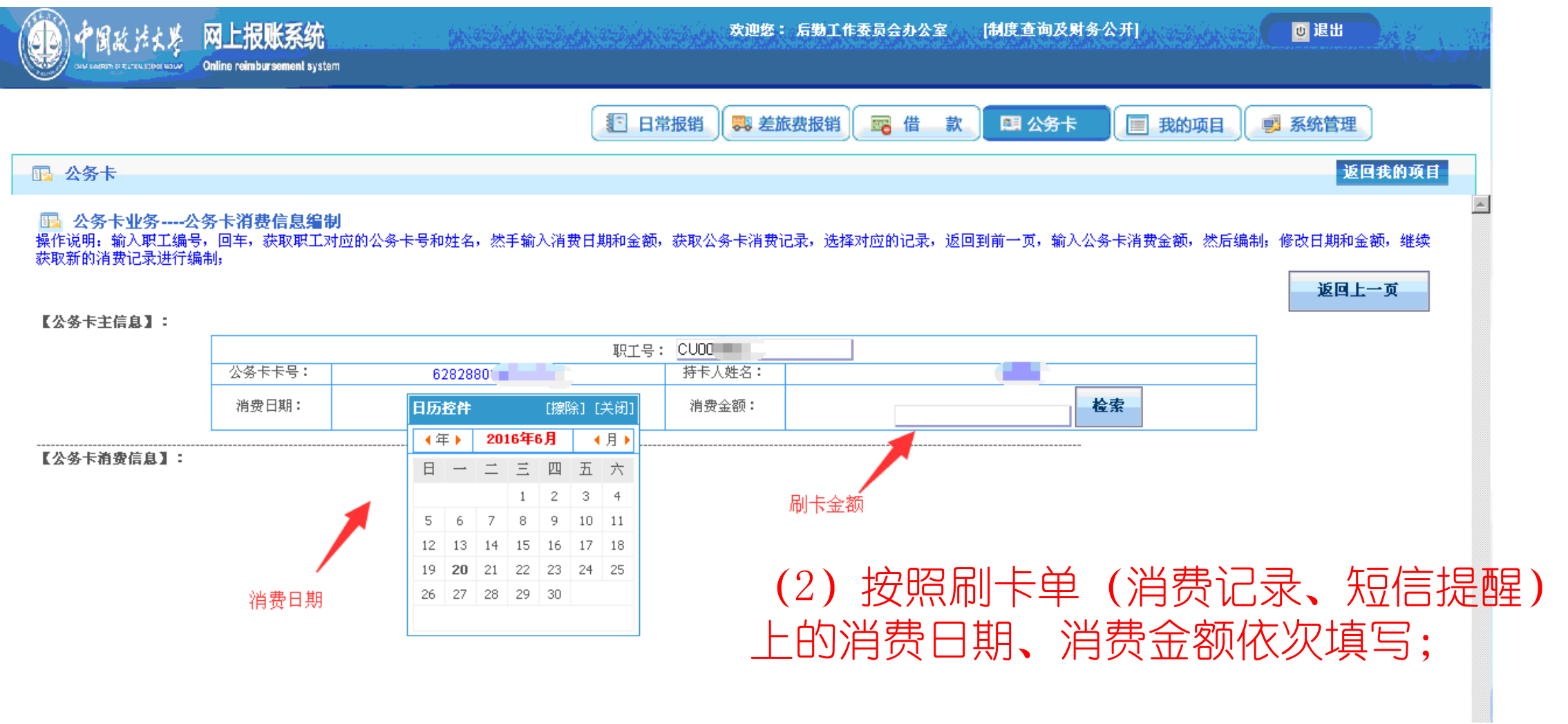

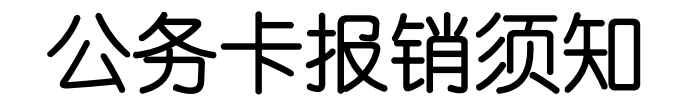

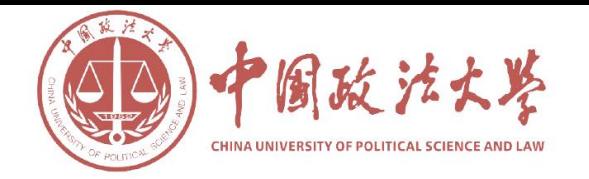

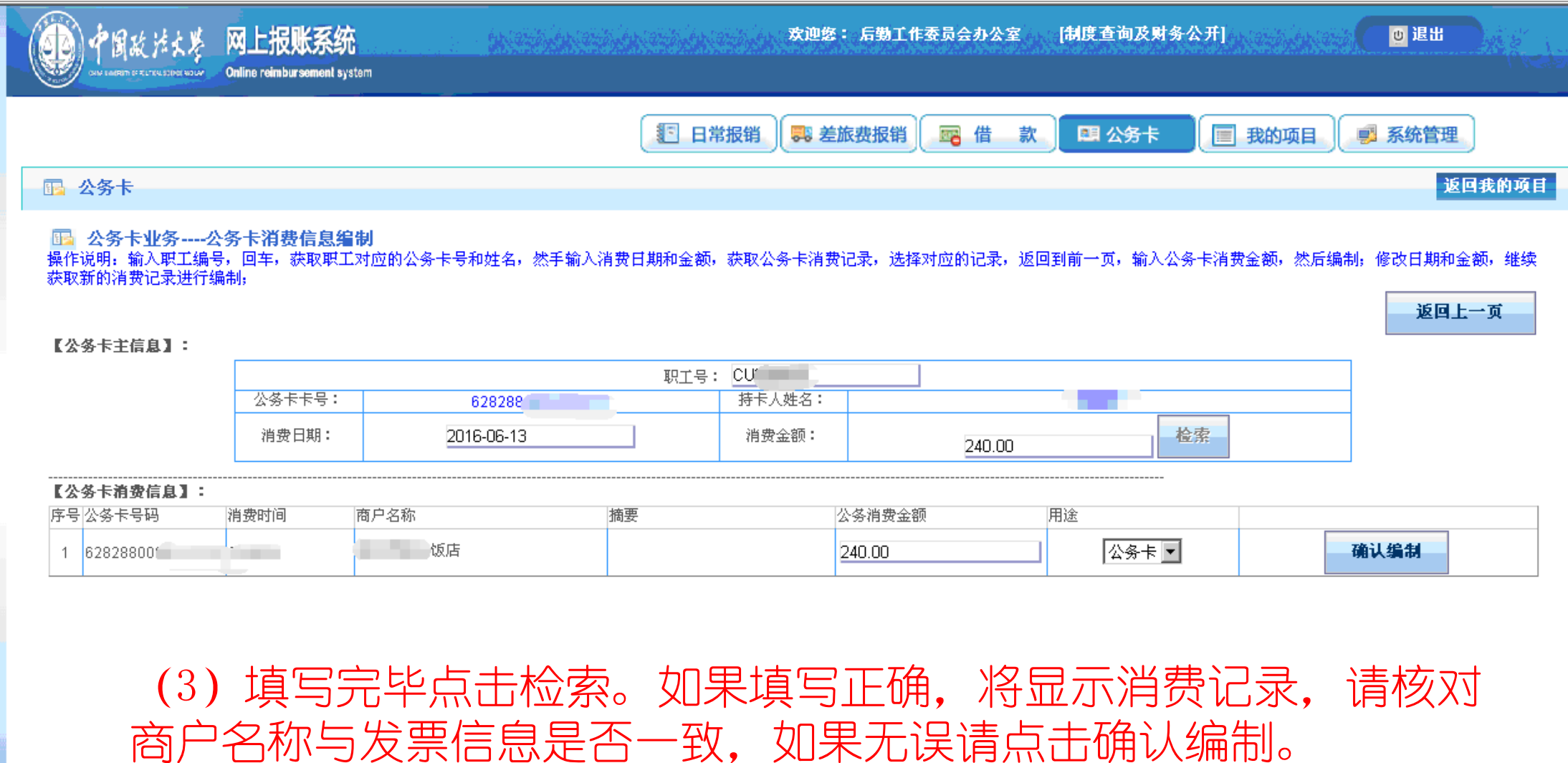

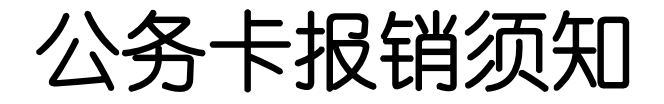

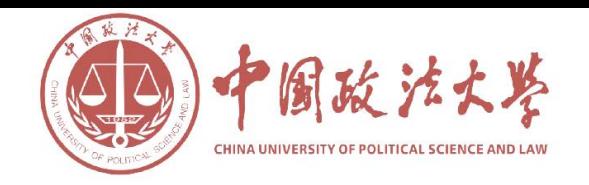

- 编制完毕回到日常报销或者差旅费报销,进行常规操作,在支付 方式中选择对私支付——公务卡,即可将报销款按照编制好的消 费记录,通过网银为公务卡还款。
- 注意: 如果消费不属于可报销范围, 则由持卡人自行还款, 无须 进行编制和报销手续。

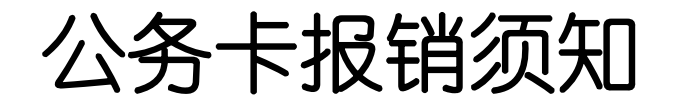

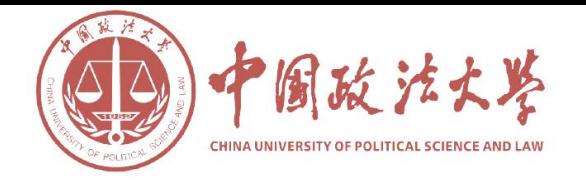

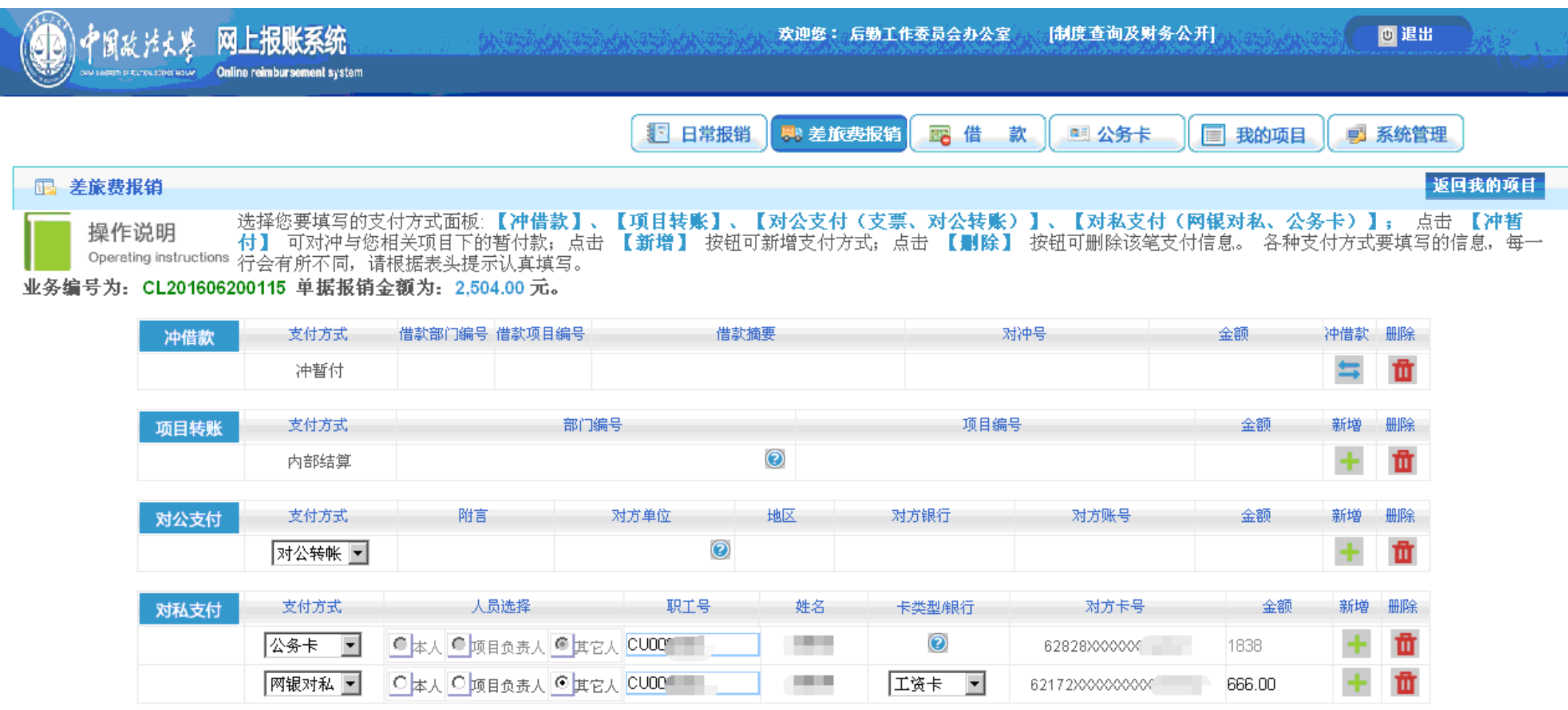

差额:0.00

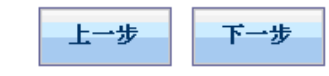

公务卡报销须知

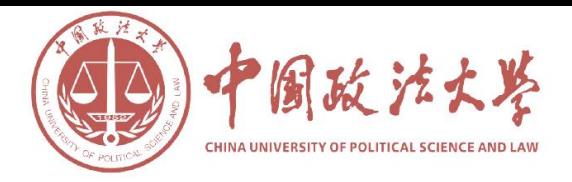

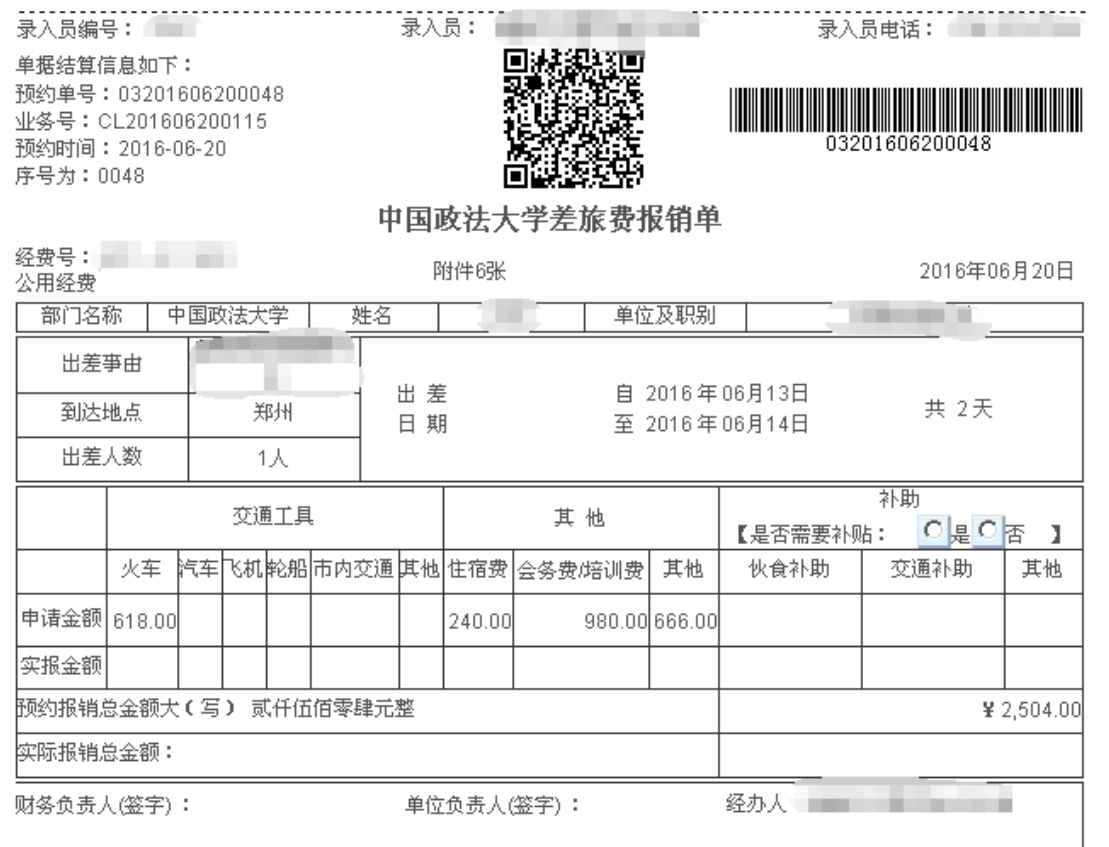

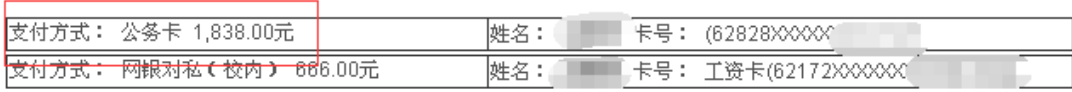

## 车船费详细记录表

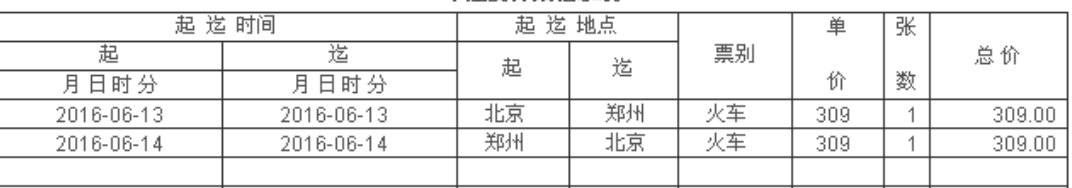

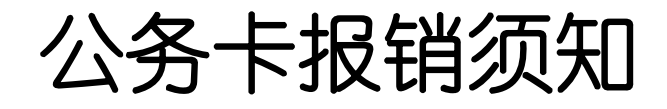

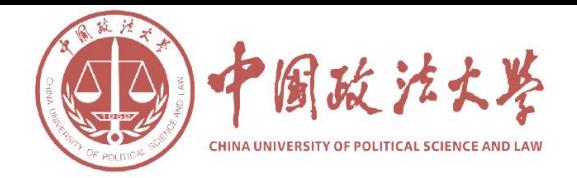

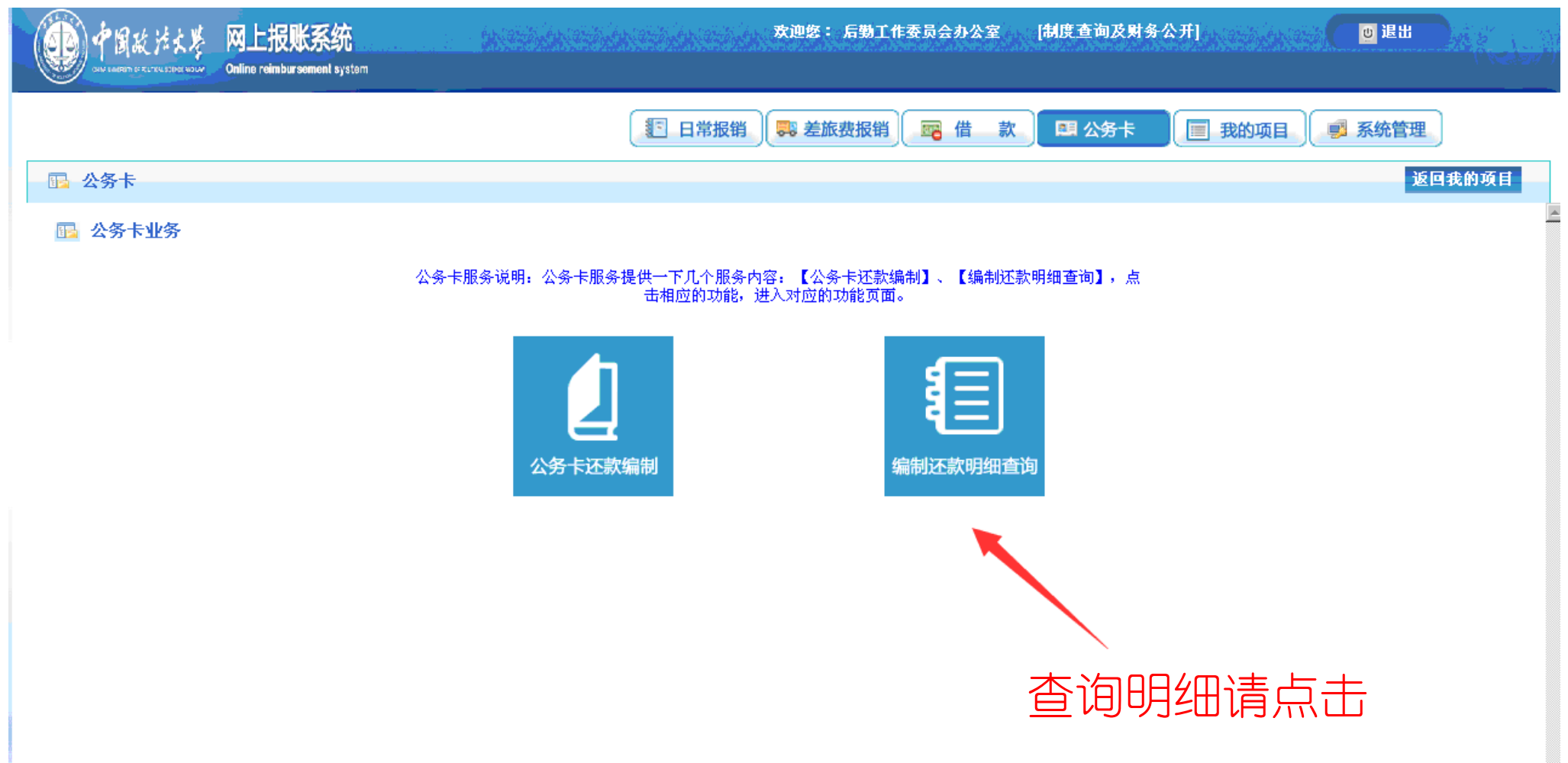

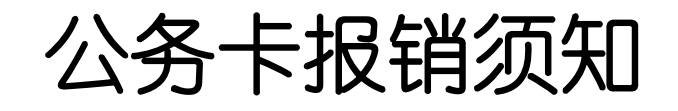

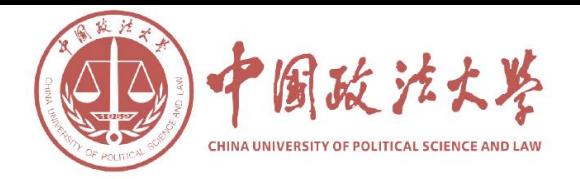

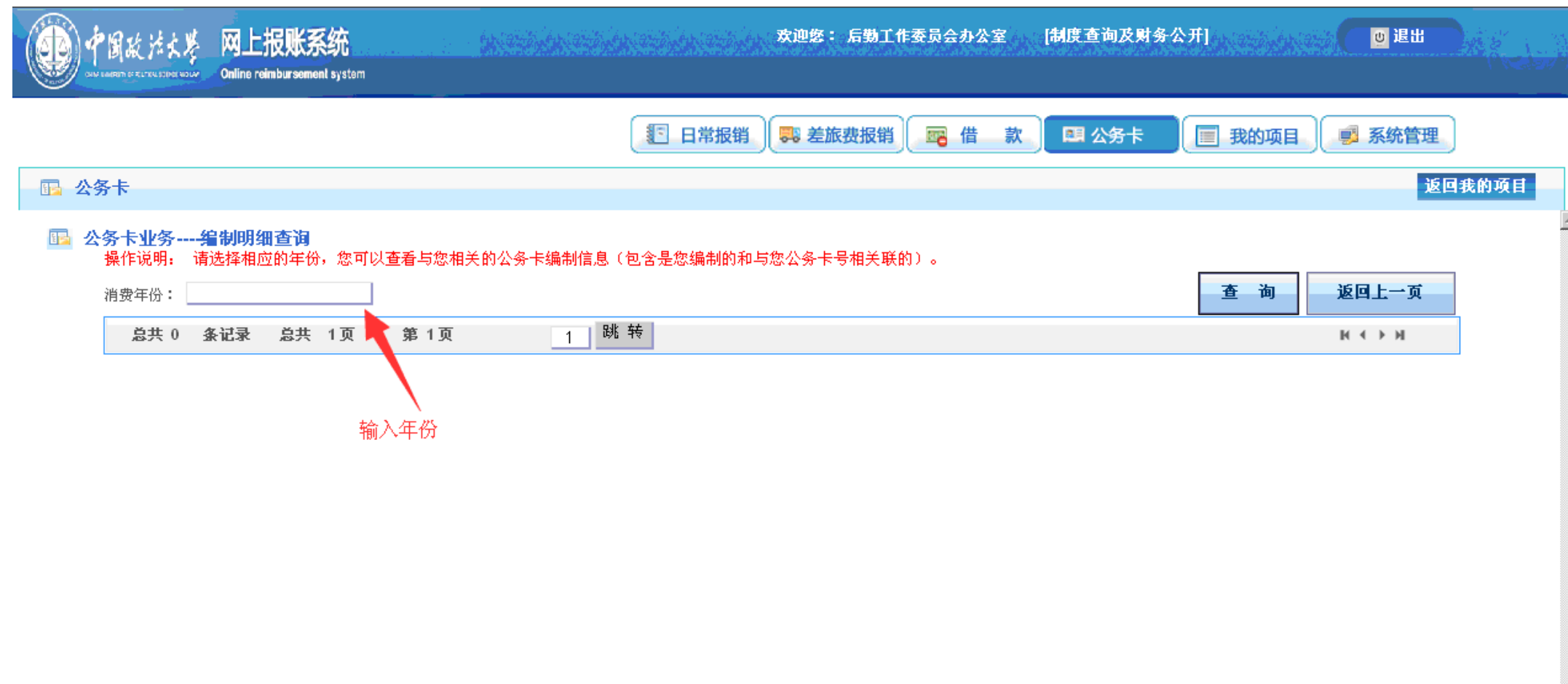

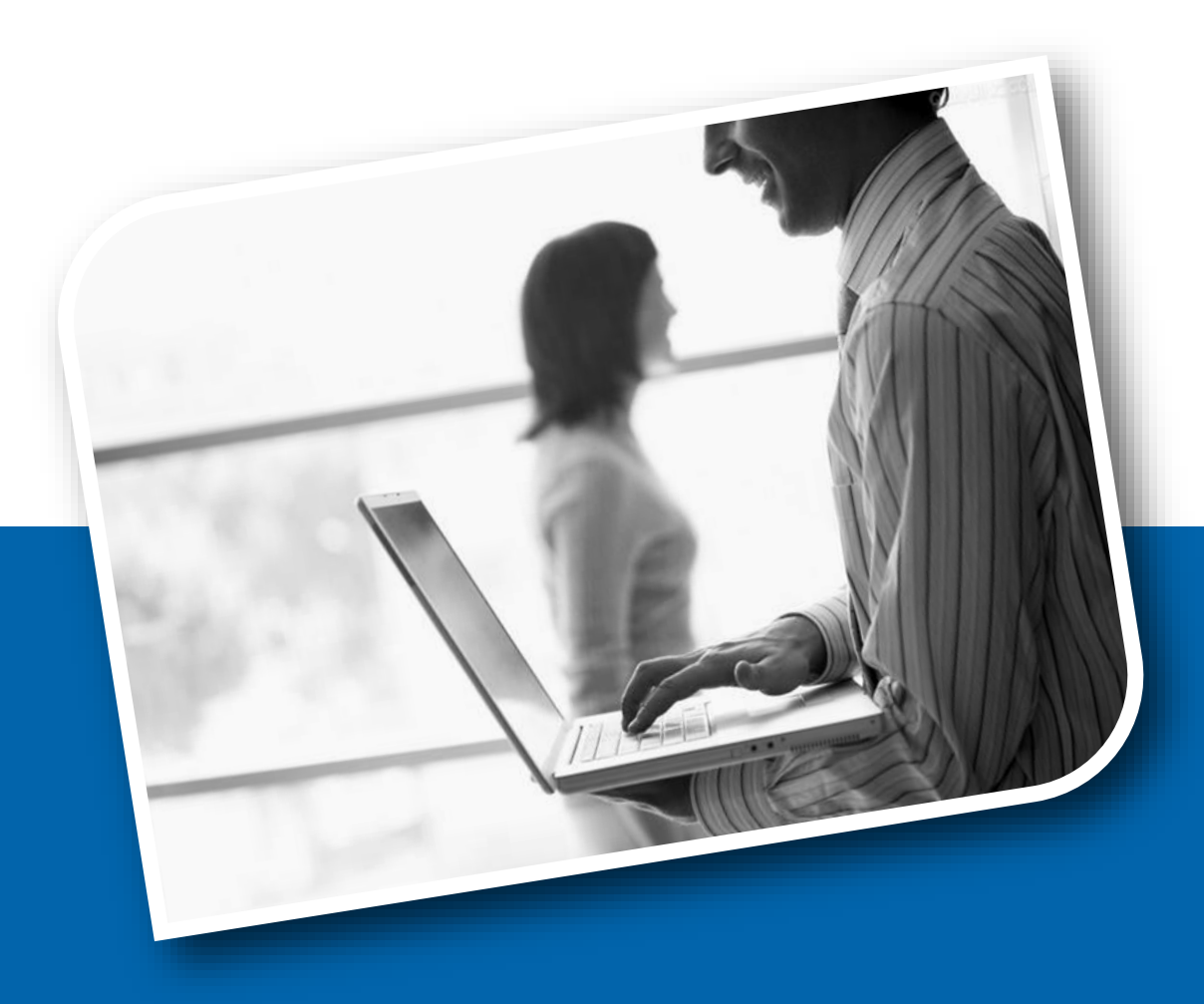

## **Q & A Thank you!**